www.termeszetbarat.hu

## A Magyar Természetbarát Szövetség honlapjának bemutatása

## **Események szerkesztése**

Összeállította: Vidovenyecz Zsolt 1.0 verzió – 2010.12.27.

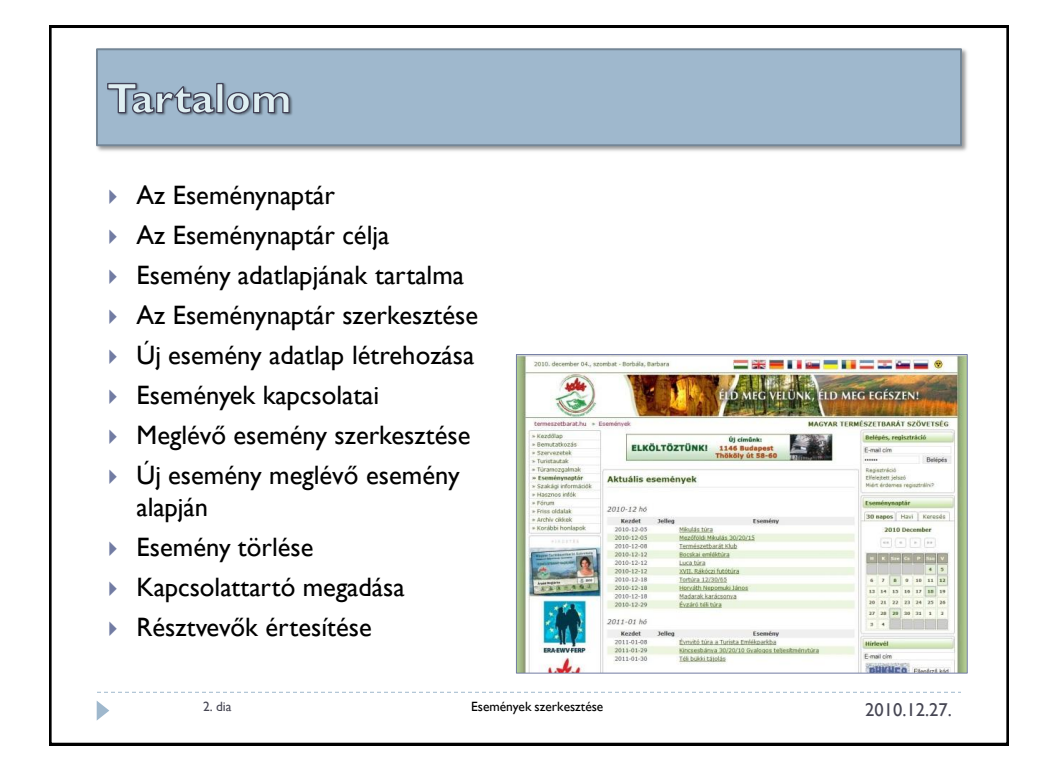

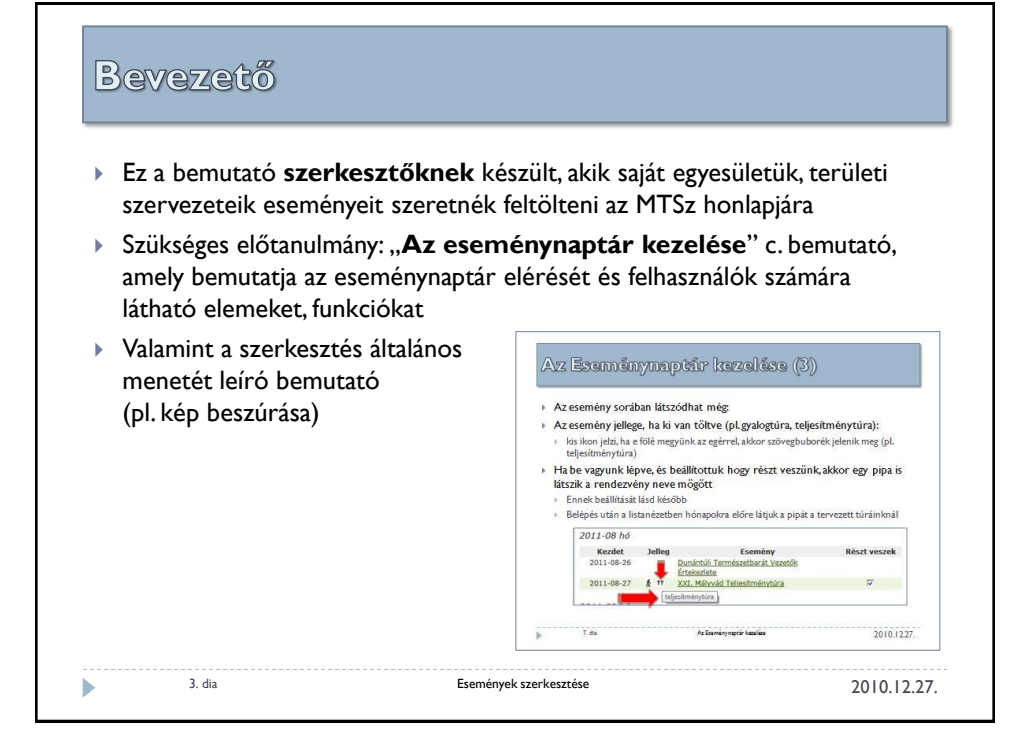

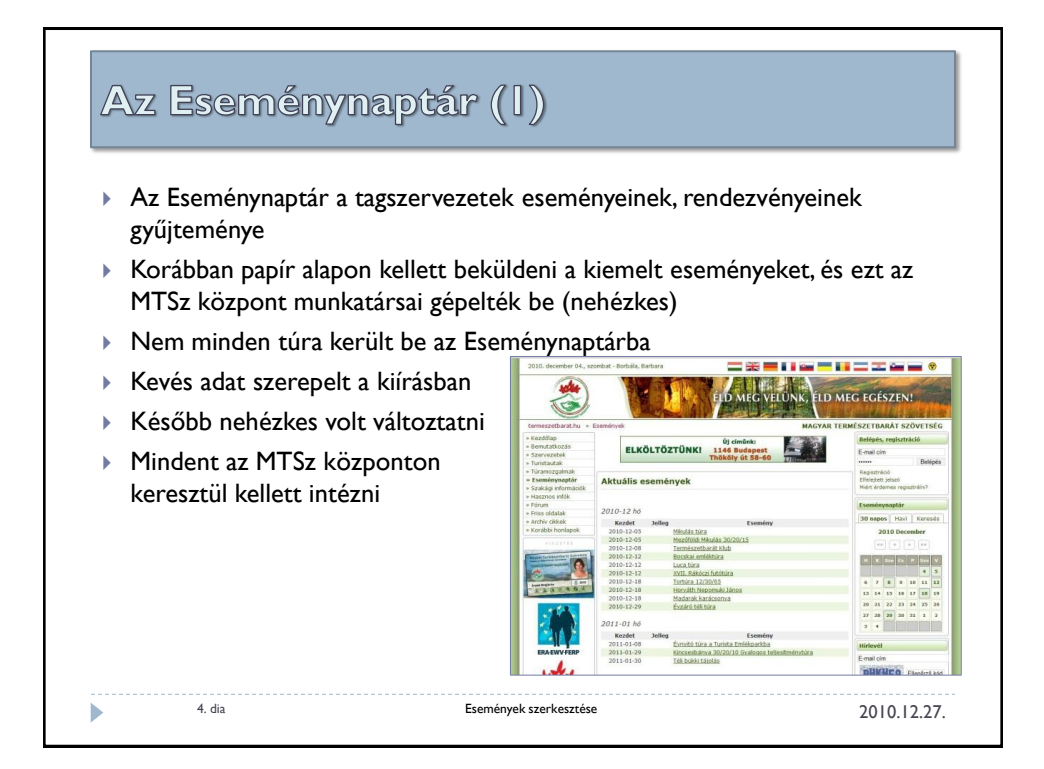

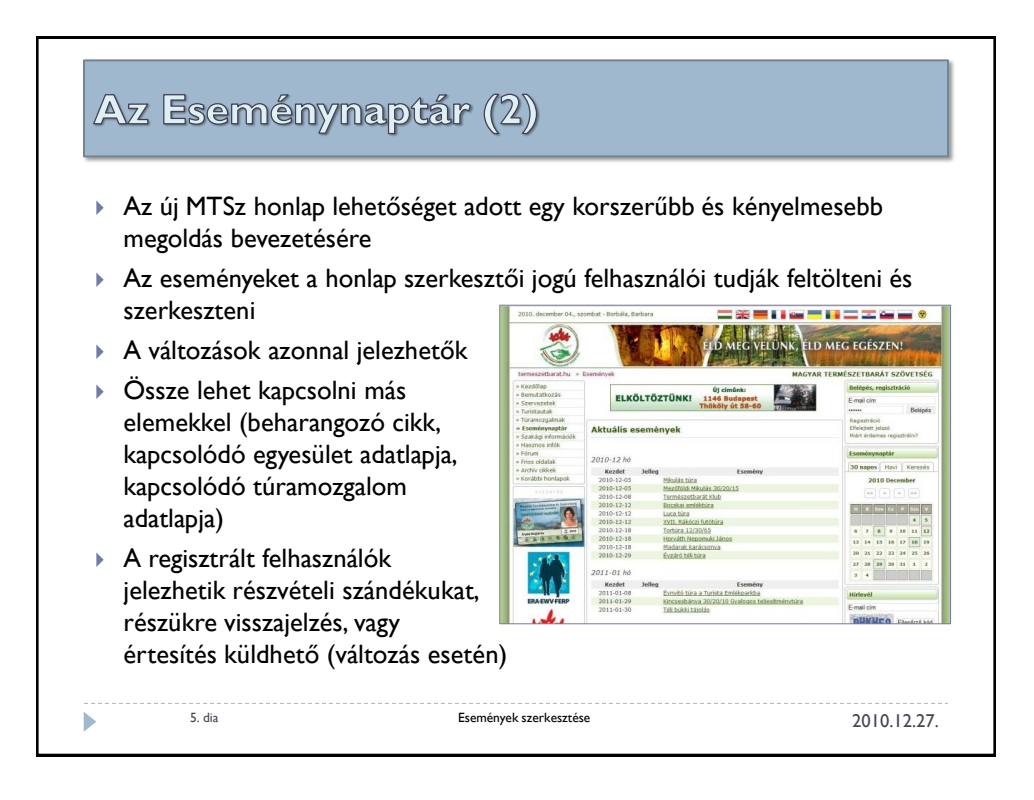

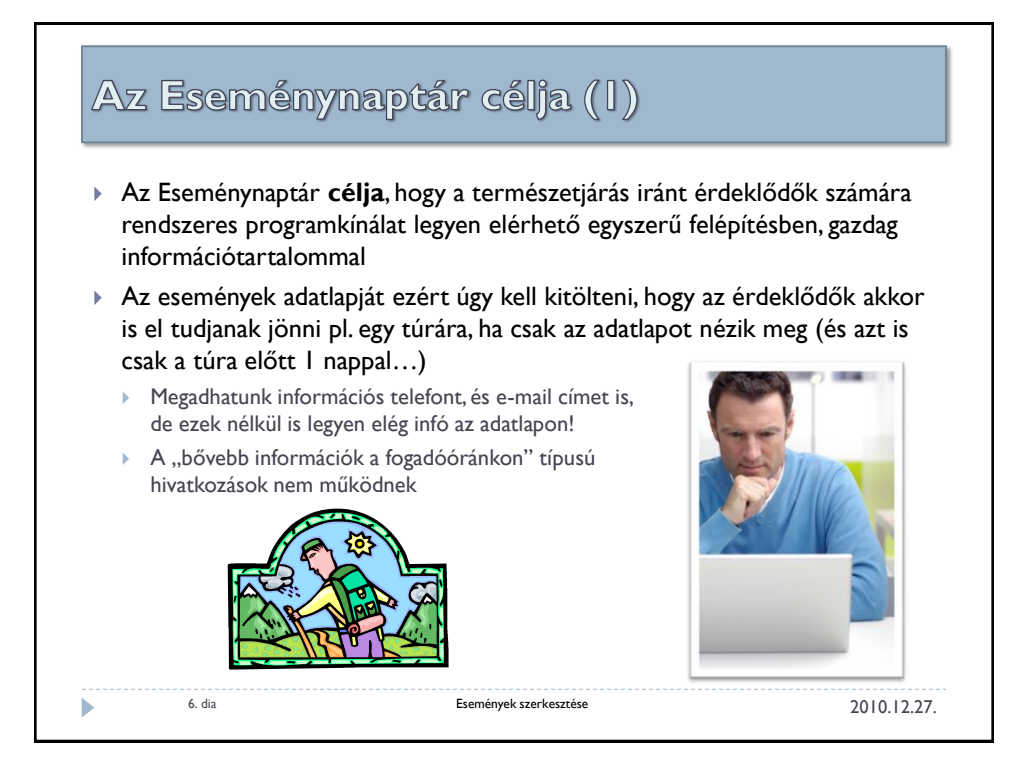

## Az Eseménynaptár célja (2)

- A sokadjára megrendezett esemény már rutinfeladat a rendezőnek, ezért gyakran csak egy adatlapot küldtek  $\rightarrow$  egy "elsőbálozót" ez inkább elriaszt!
- ▶ **Nem az a cél, hogy az események beírását "letudjuk"**, hanem ellenőrizni kell, hogy egy kezdő mennyit ért meg a kiírásunkból, vagy milyen információt hiányolnak (pl. a telefonos érdeklődők mit kérdeznek)
- **Összességében:**

ь

- Gondoljuk át a túra teljes folyamatát a jelentkezéstől a hazaérkezésig egy kezdő, vagy egy családos túrázó szemszögéből:
- Kapjon meg minden infót a honlapról, ne kelljen külön felhívnia a rendezőt

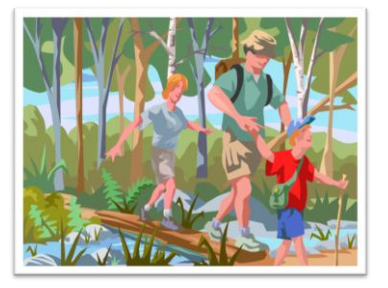

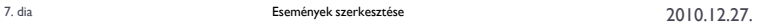

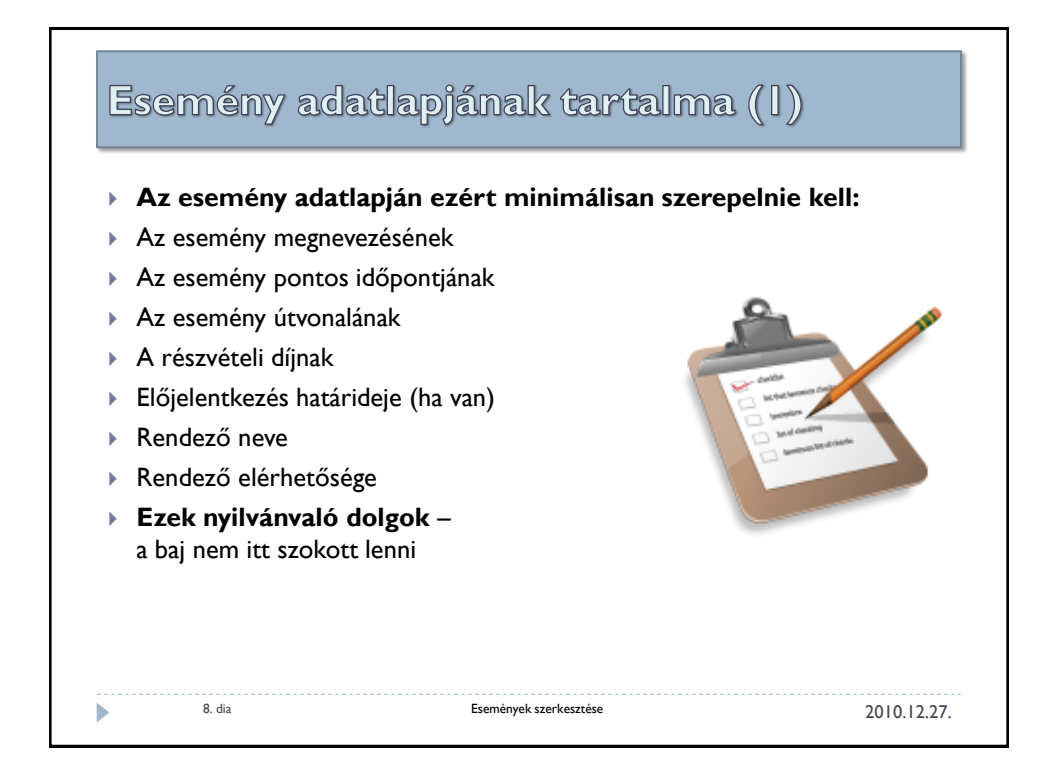

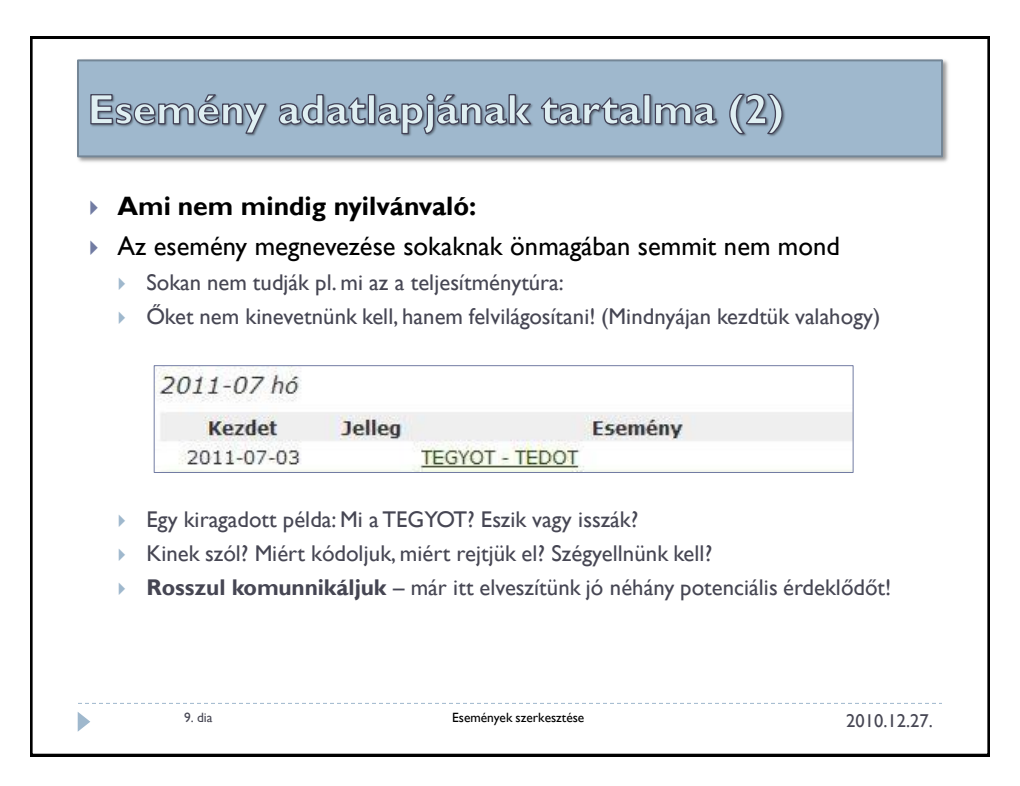

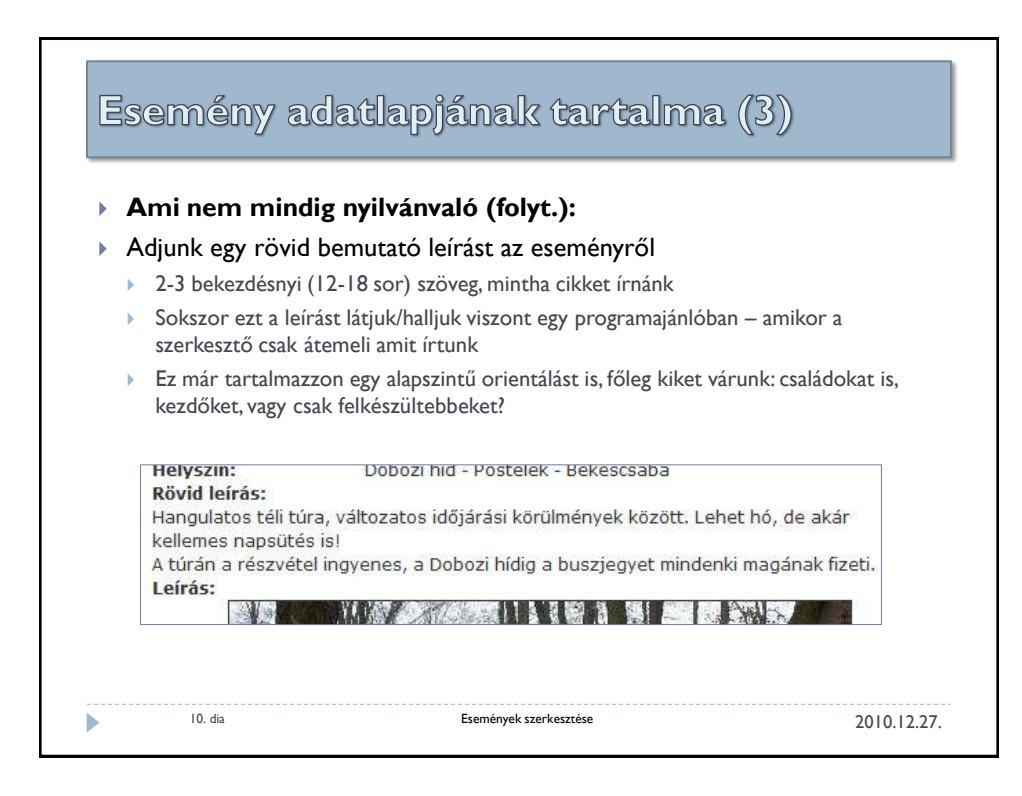

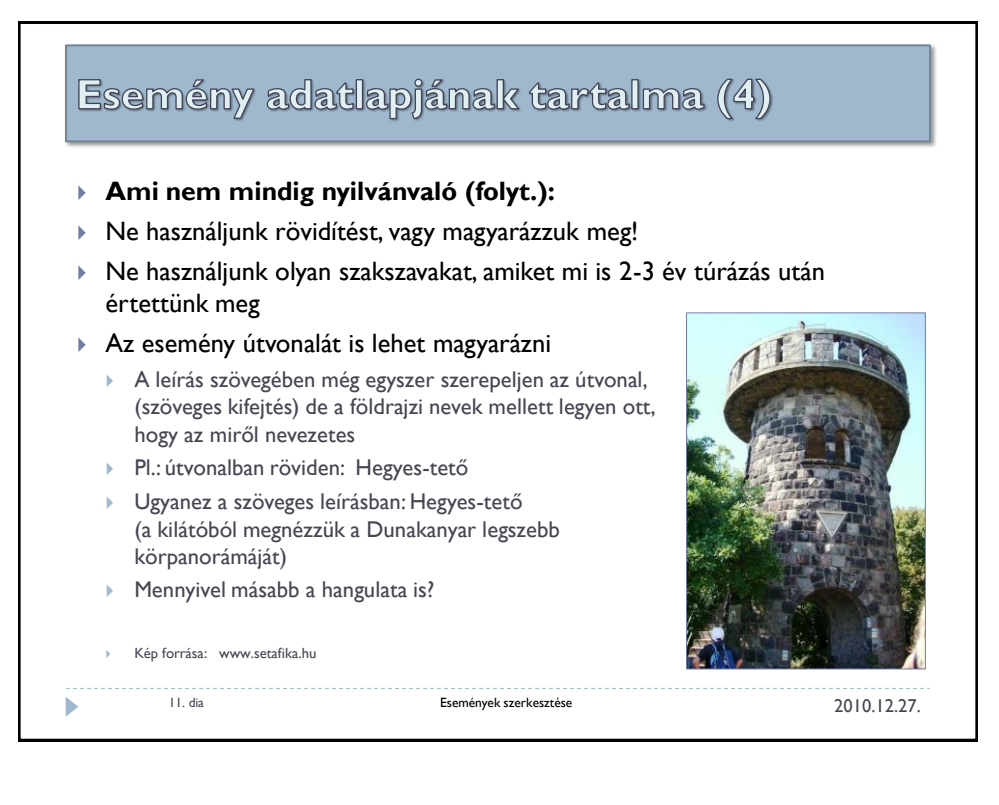

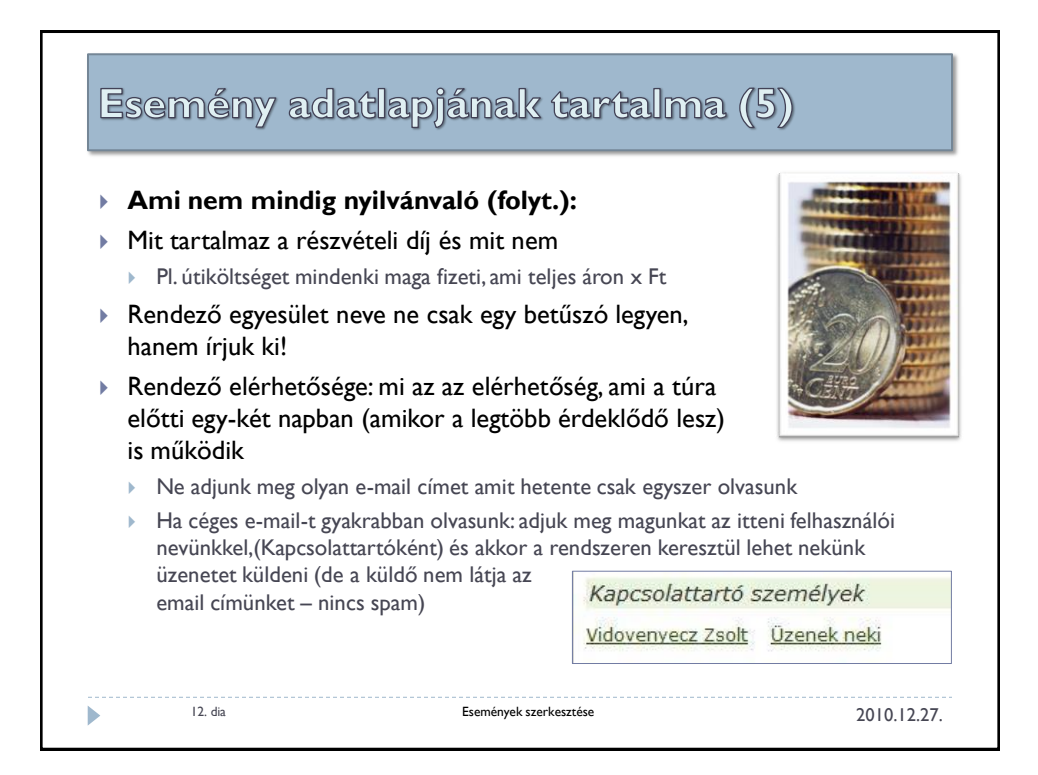

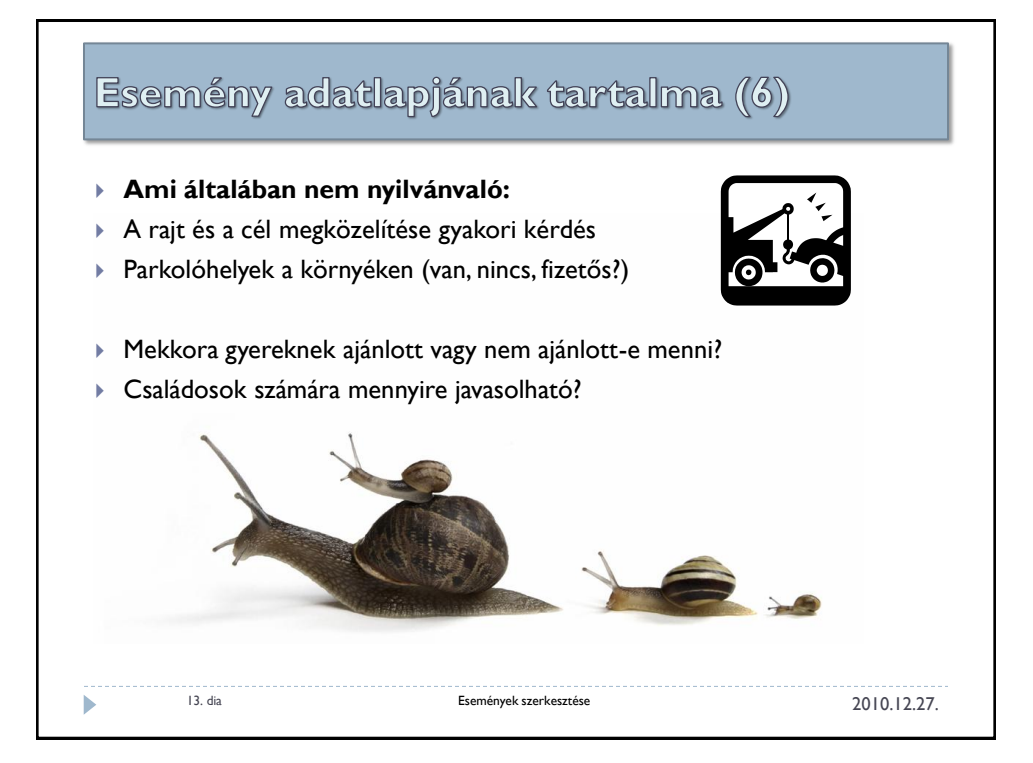

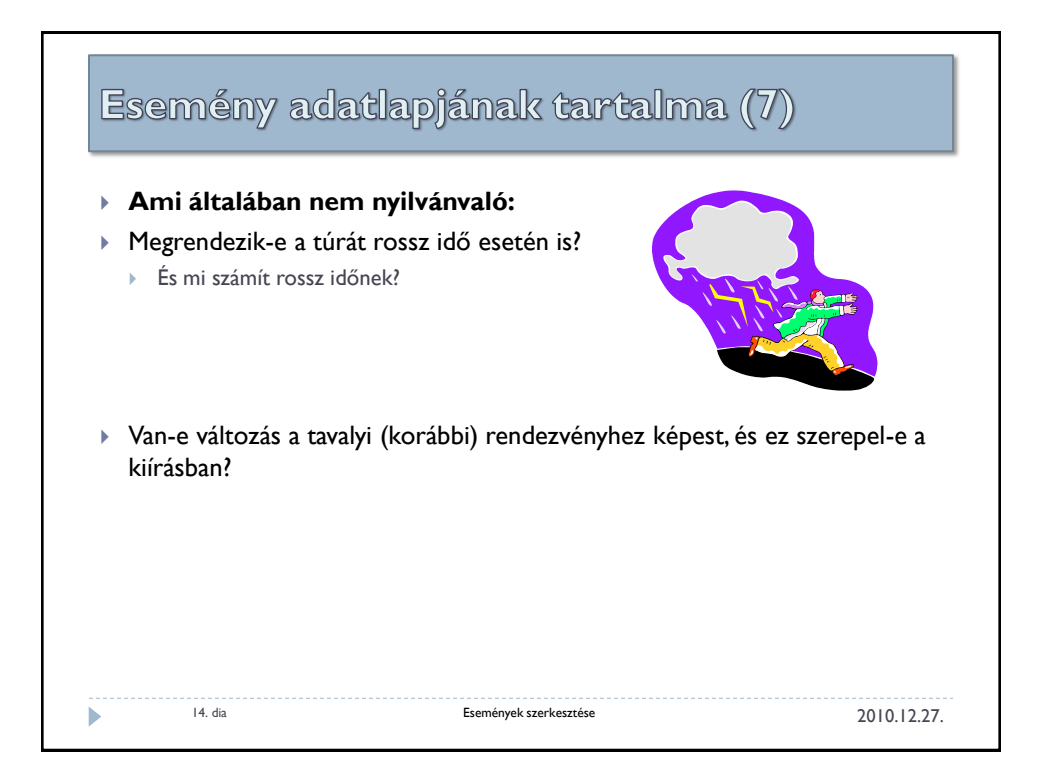

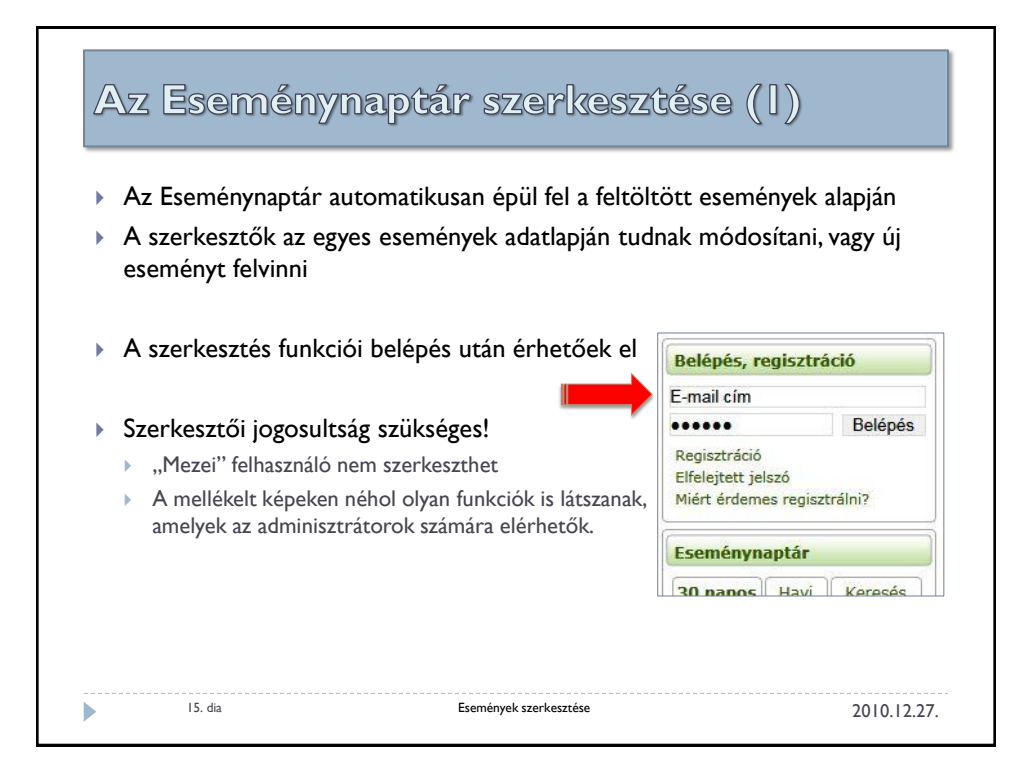

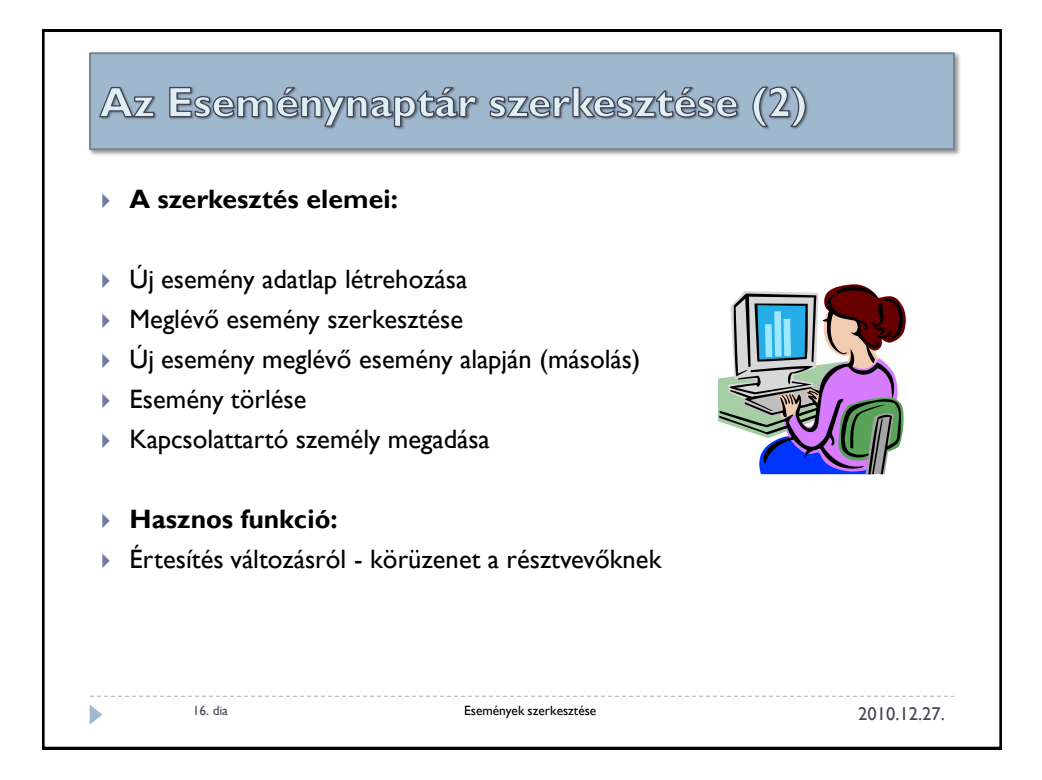

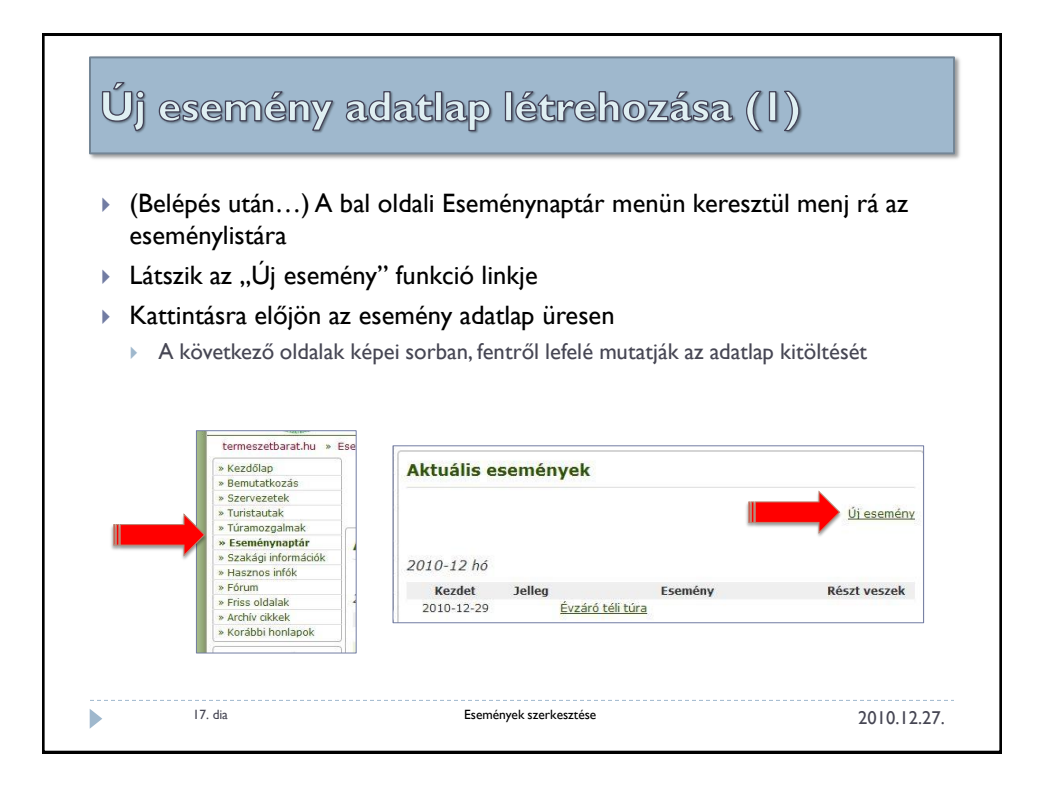

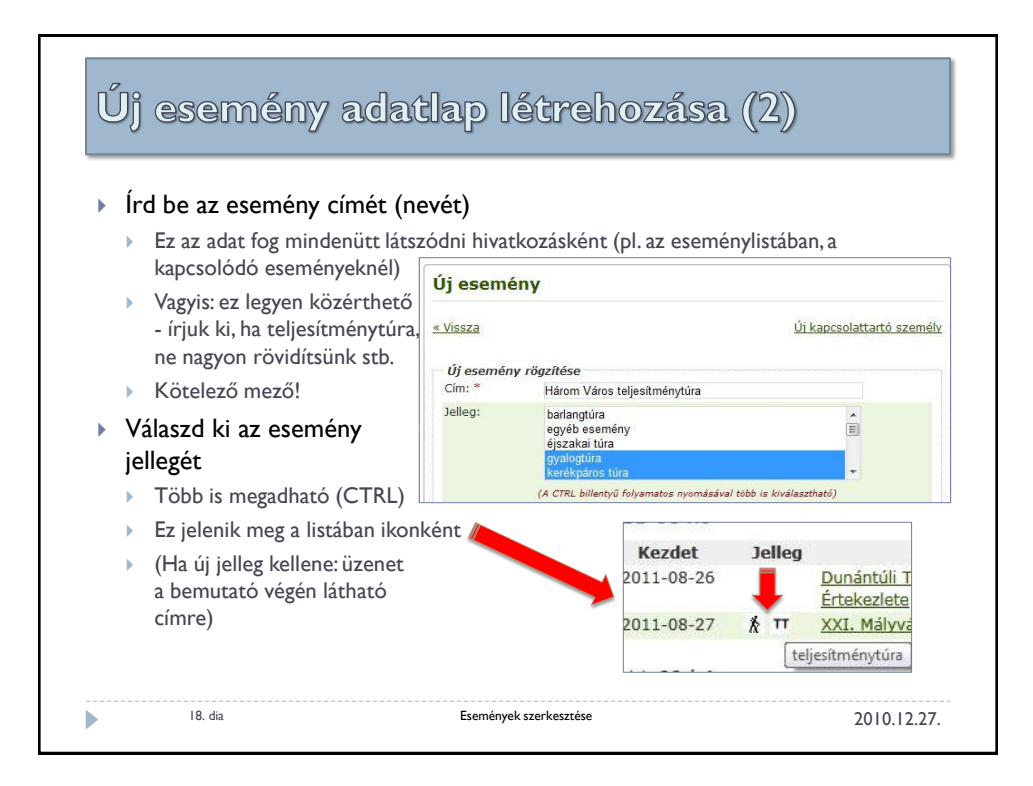

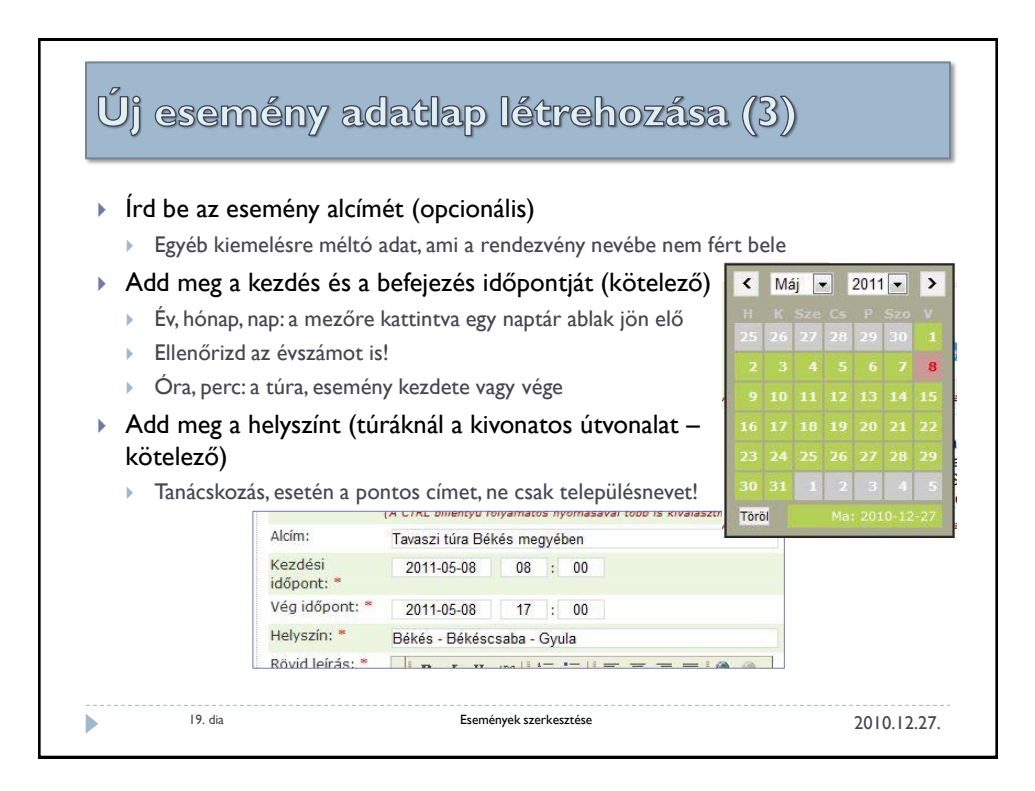

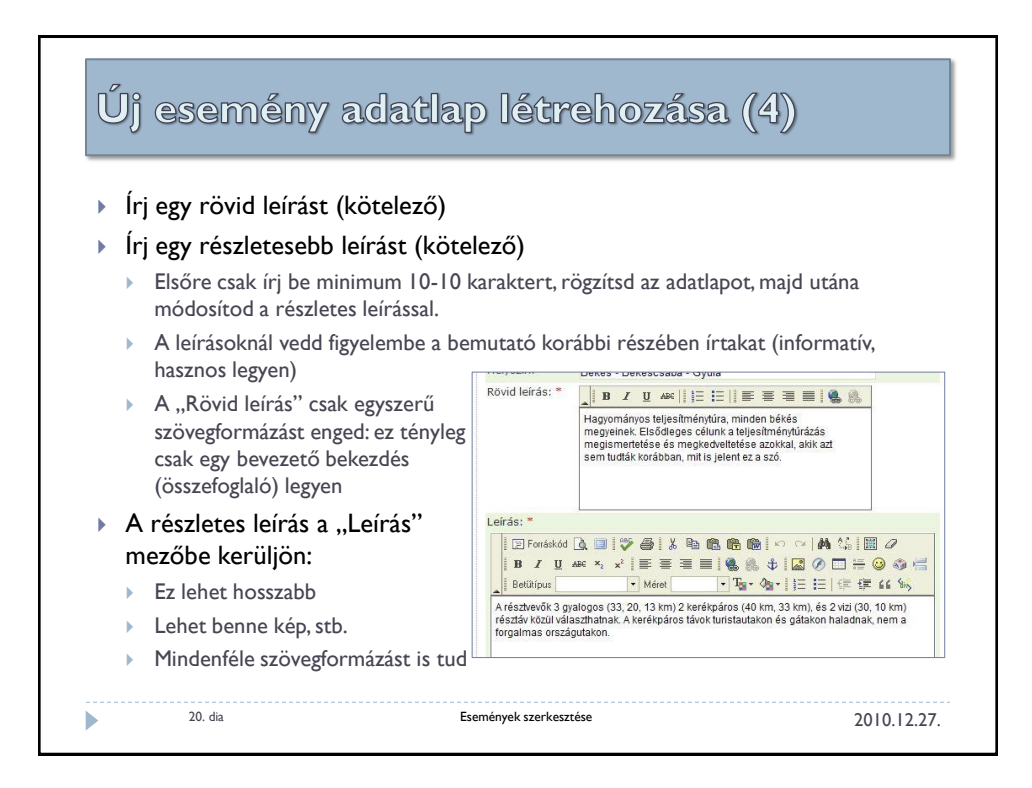

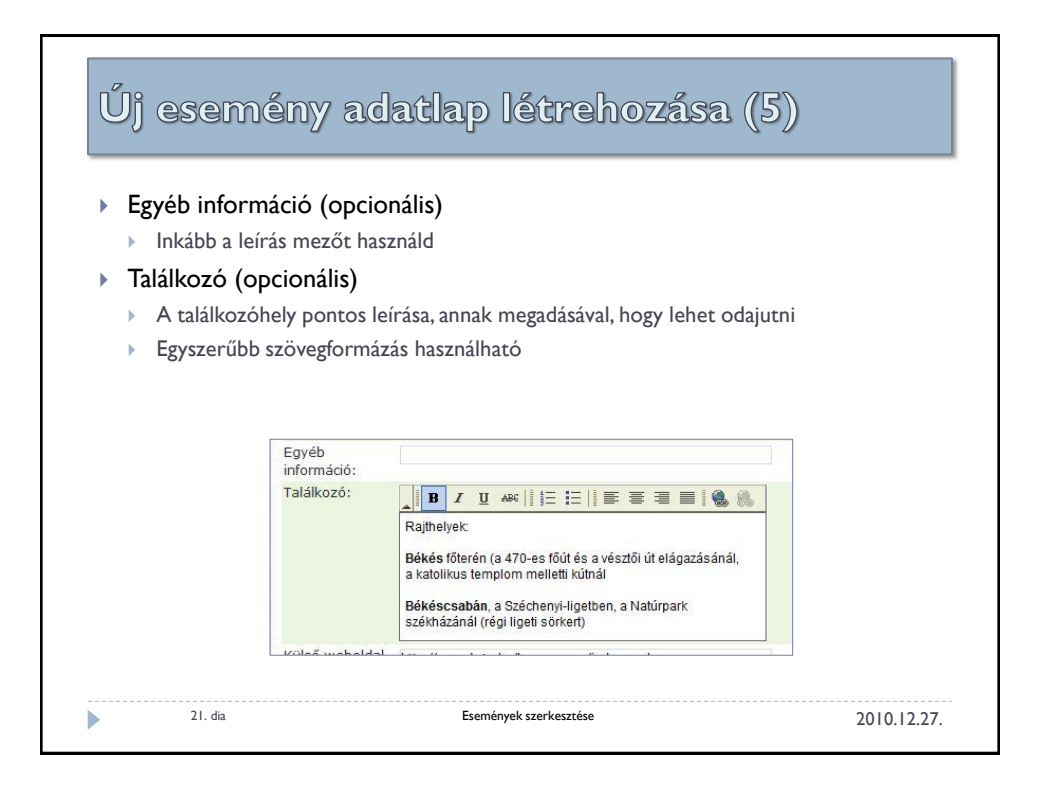

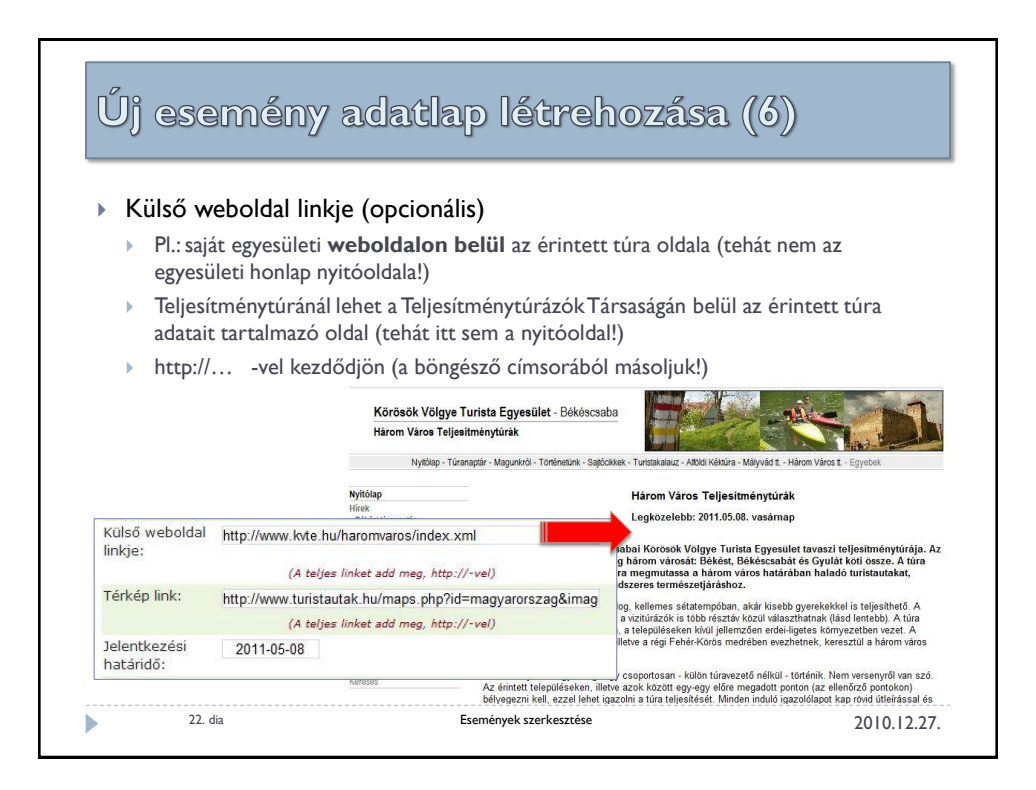

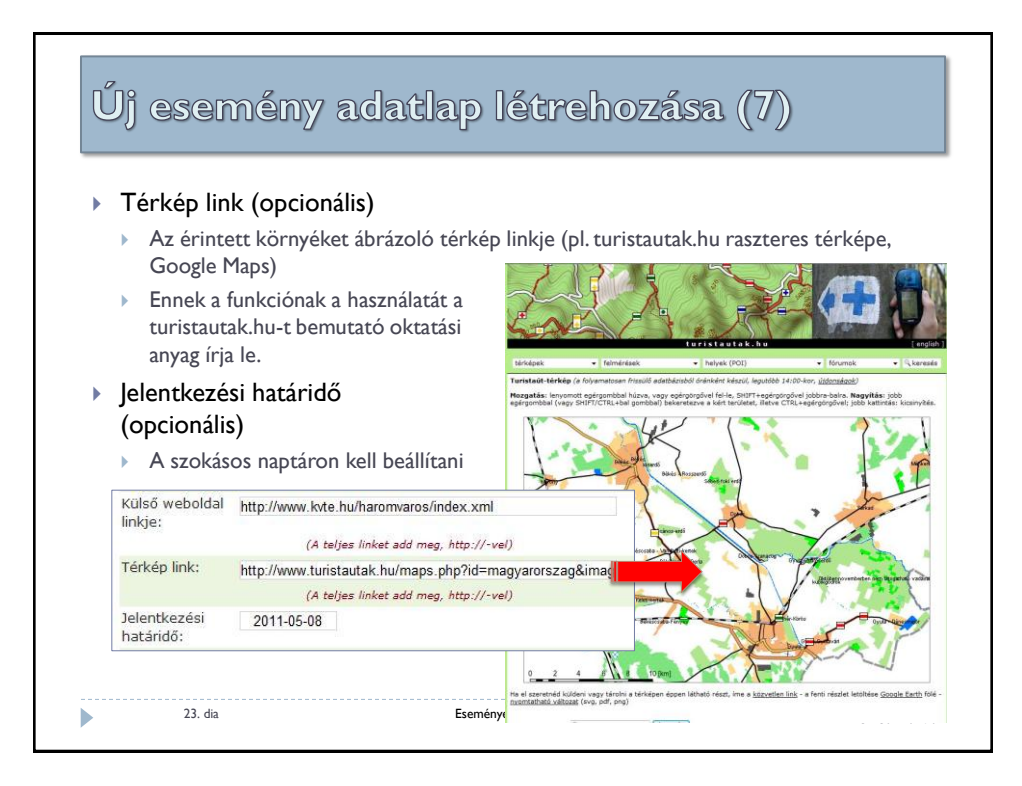

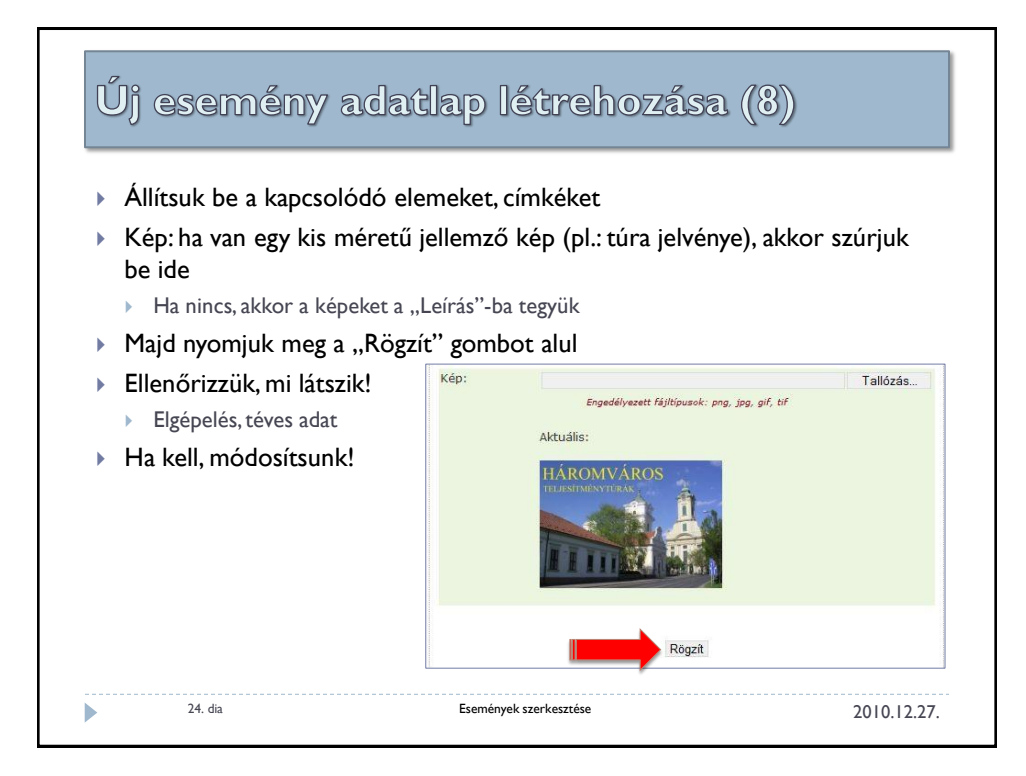

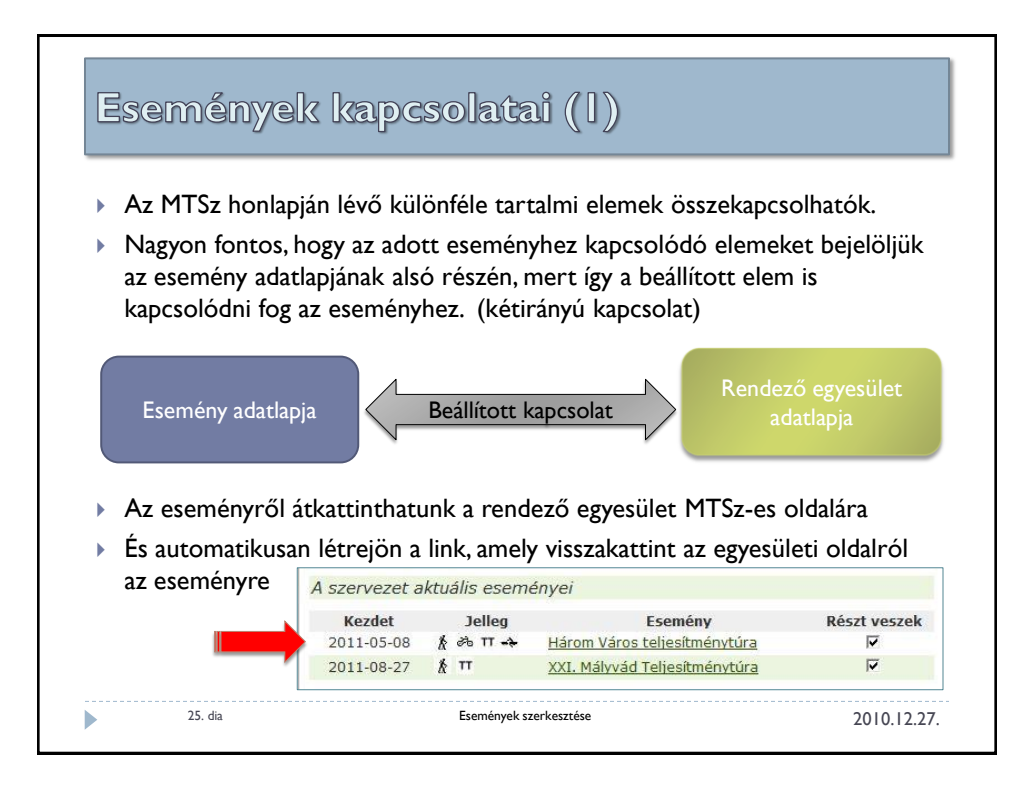

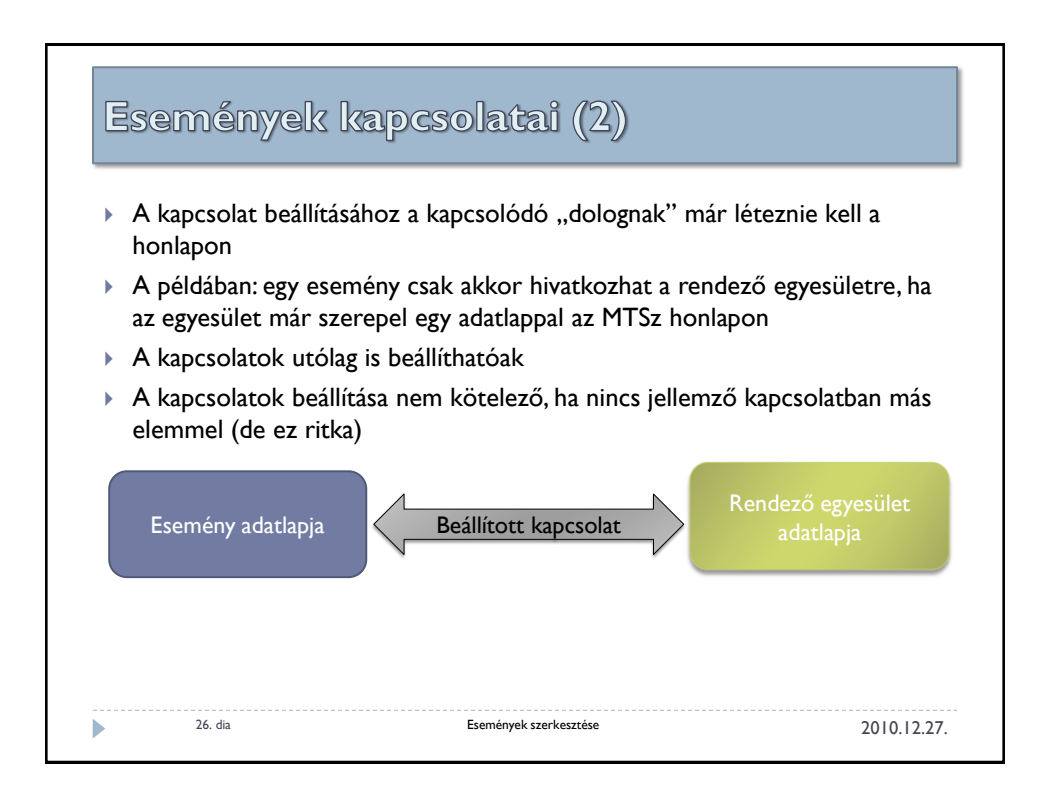

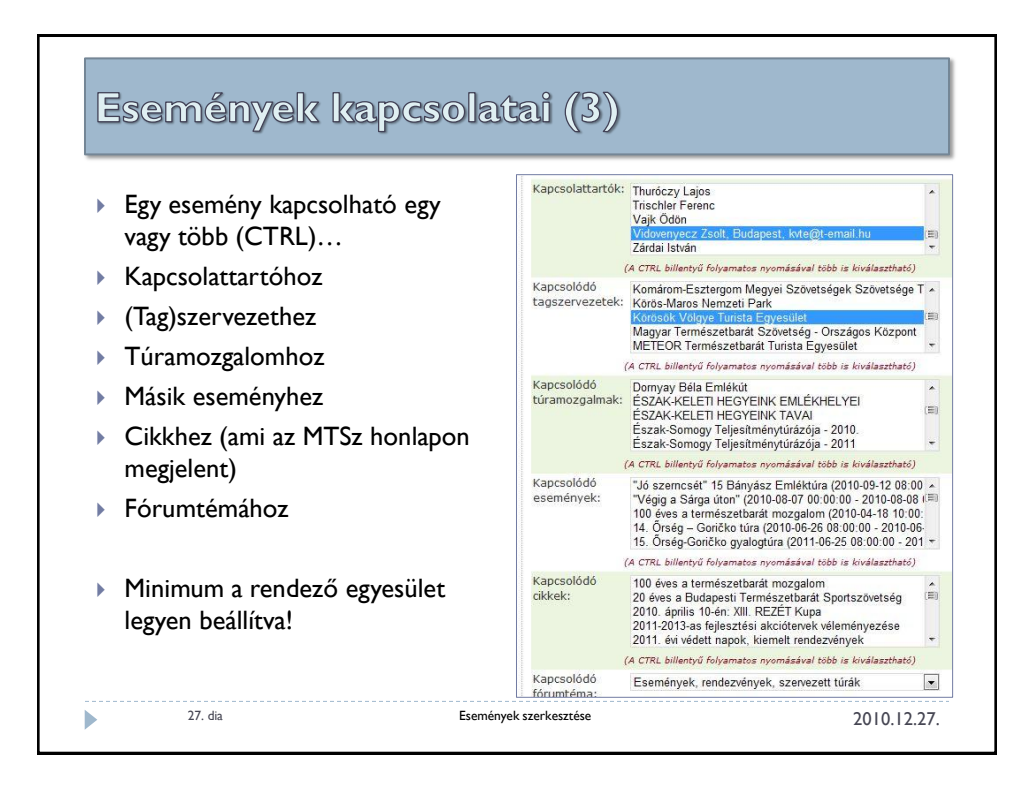

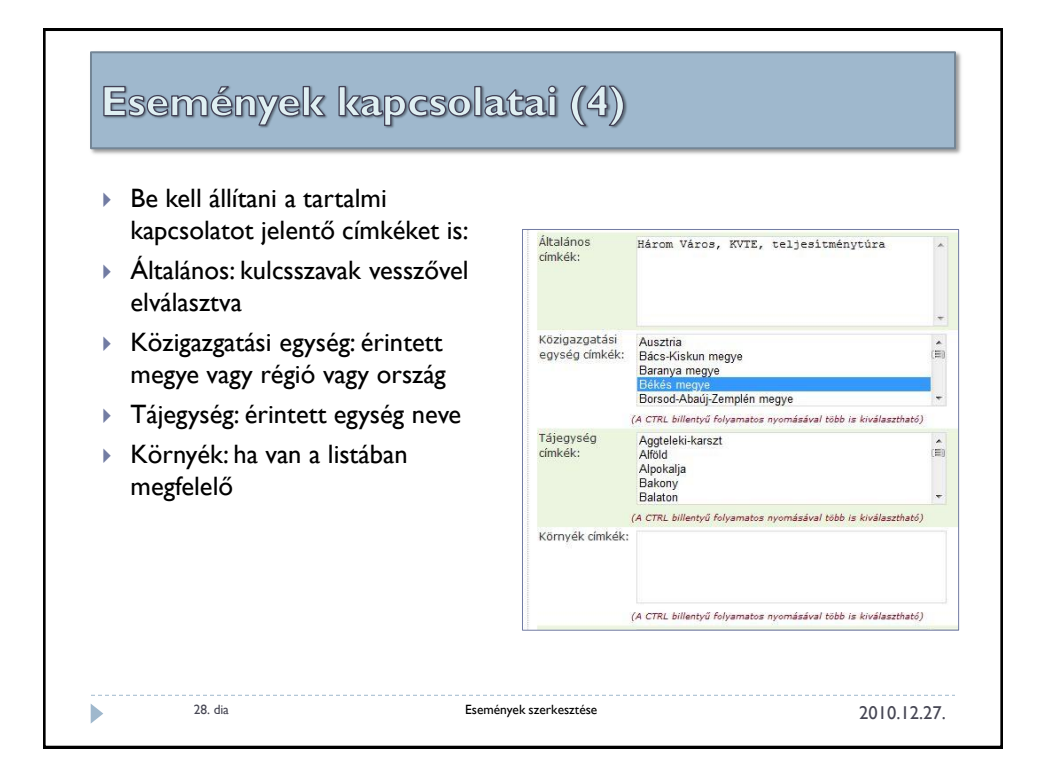

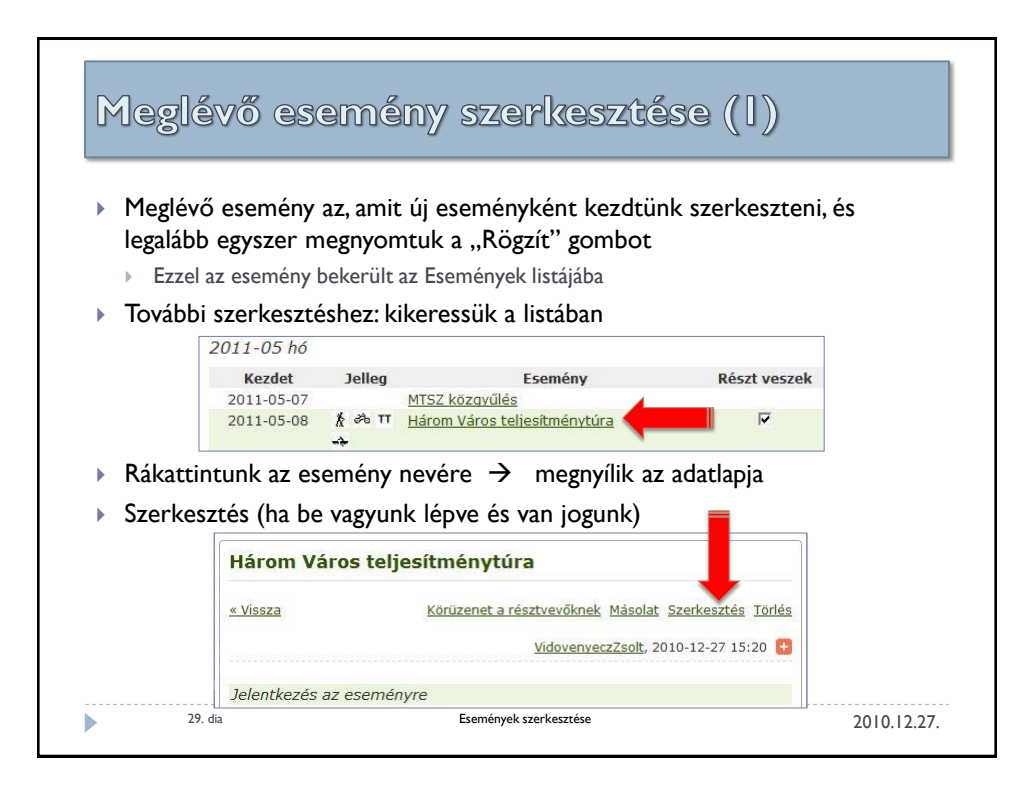

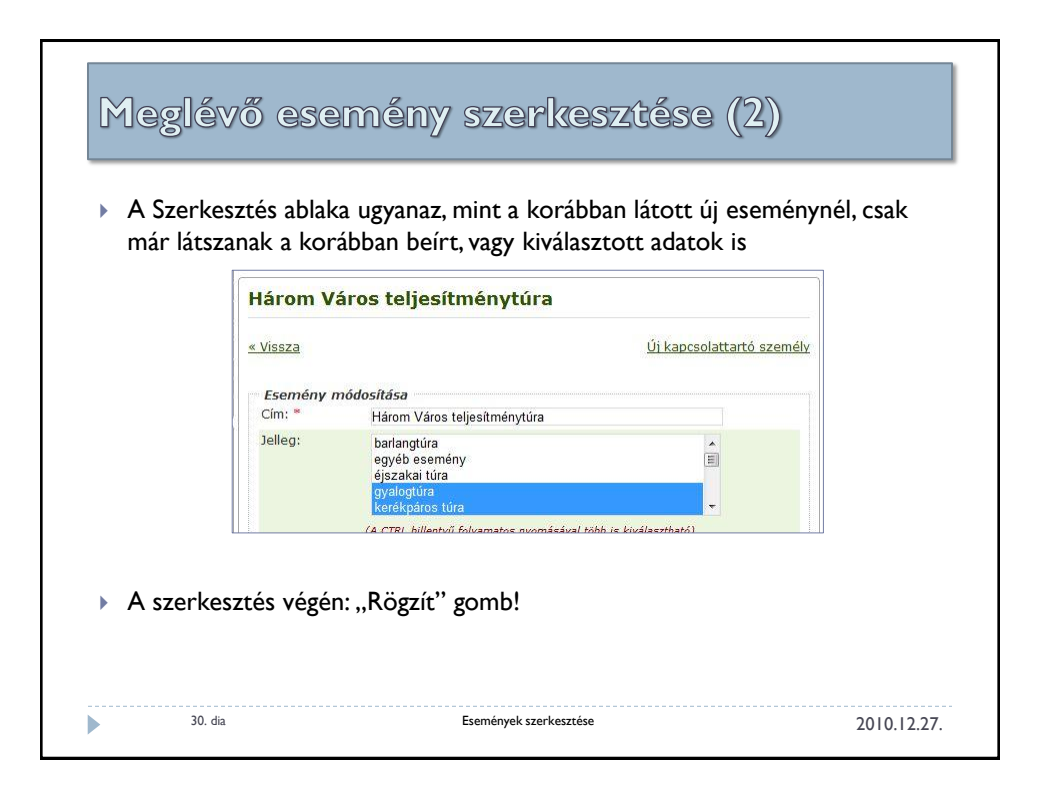

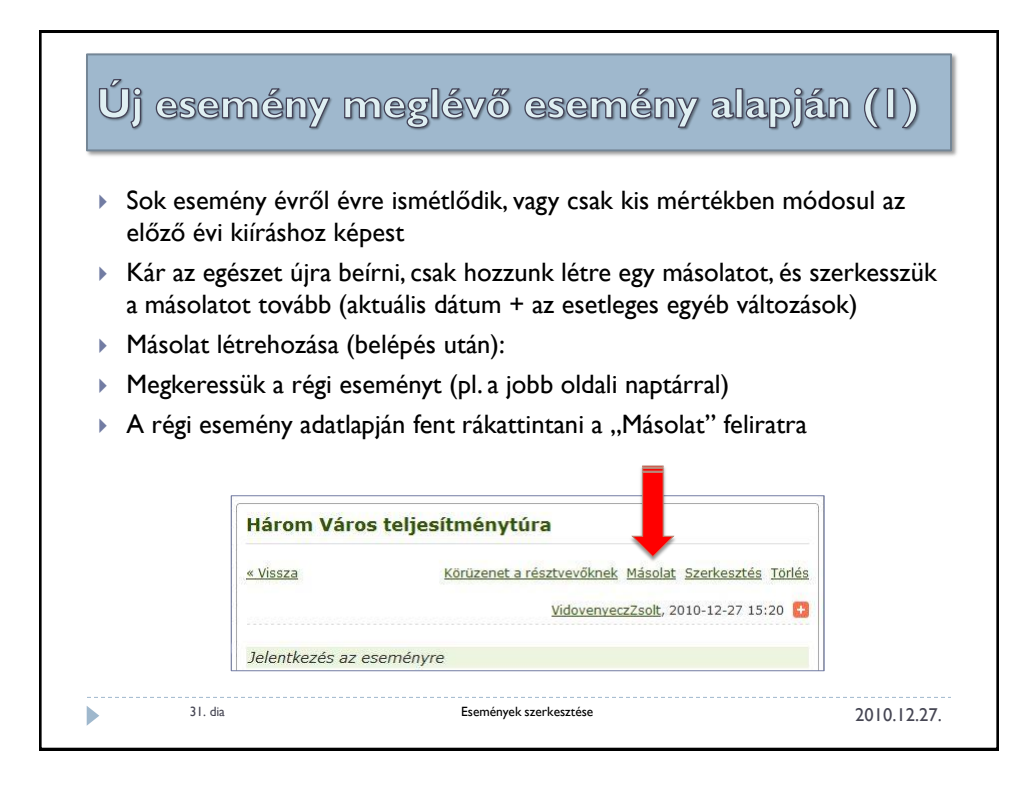

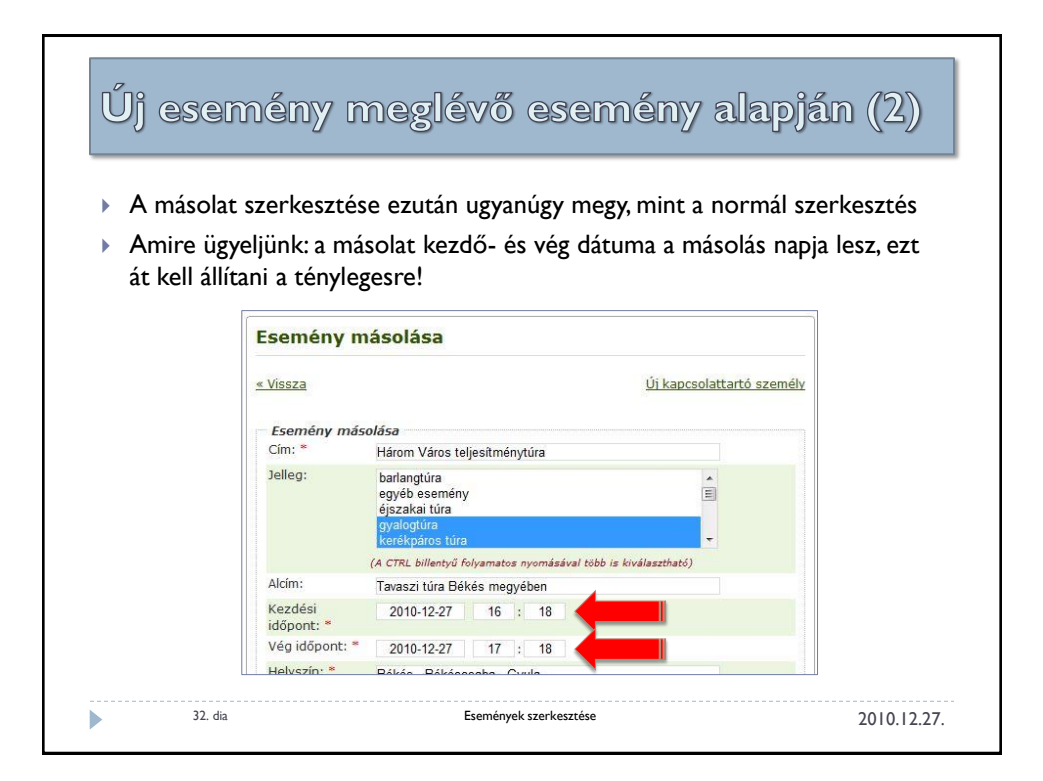

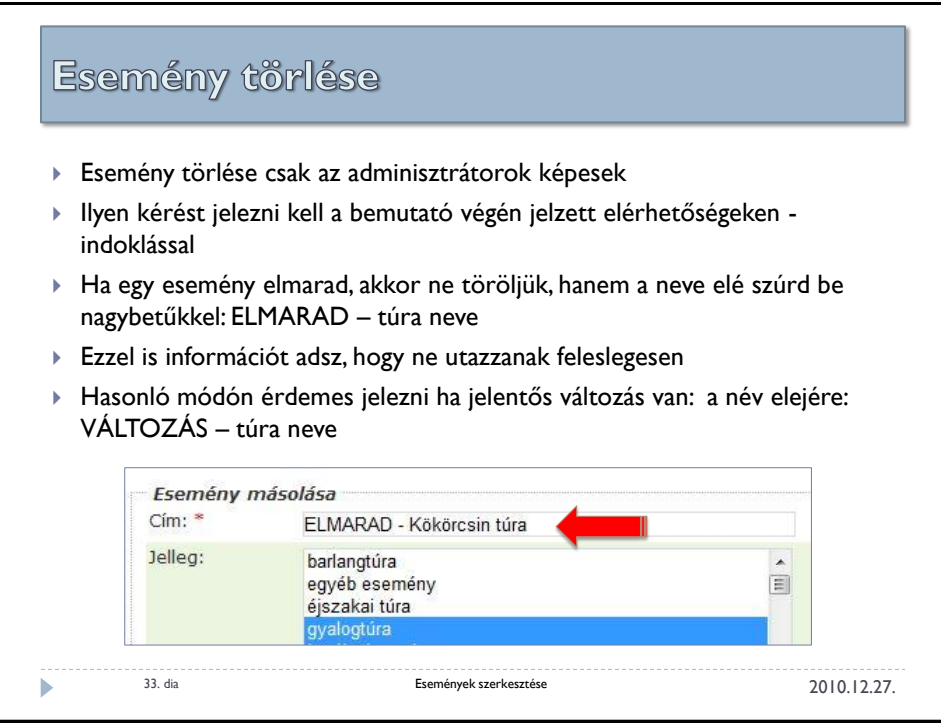

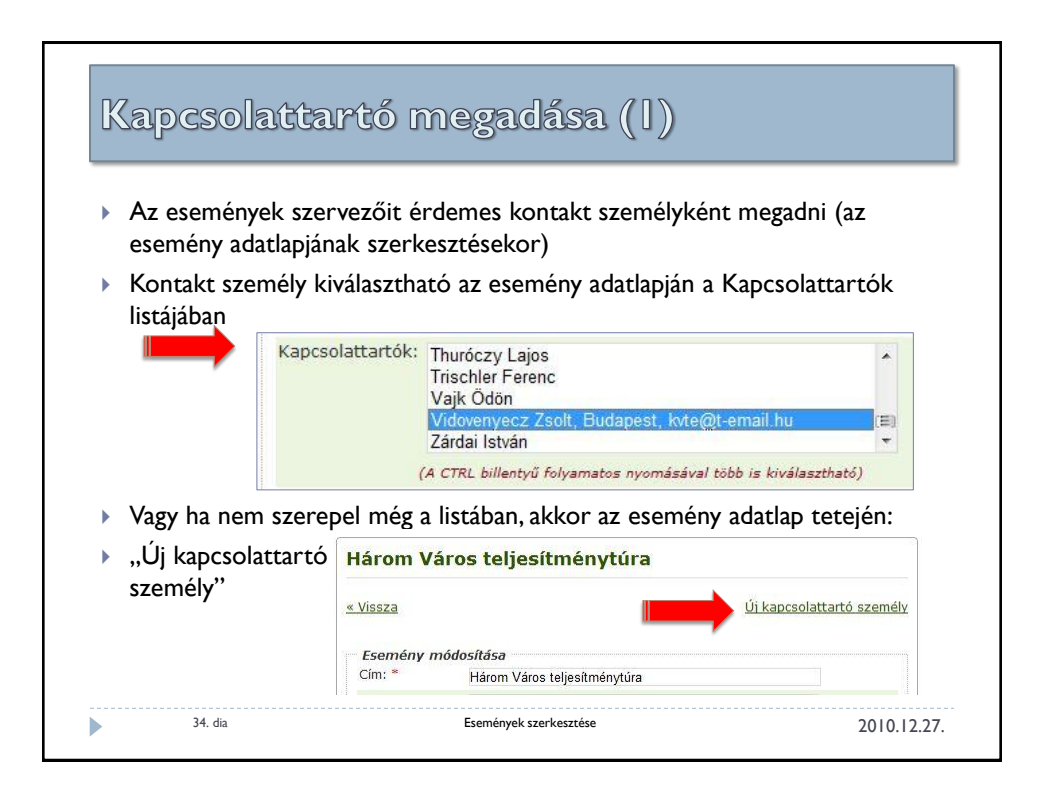

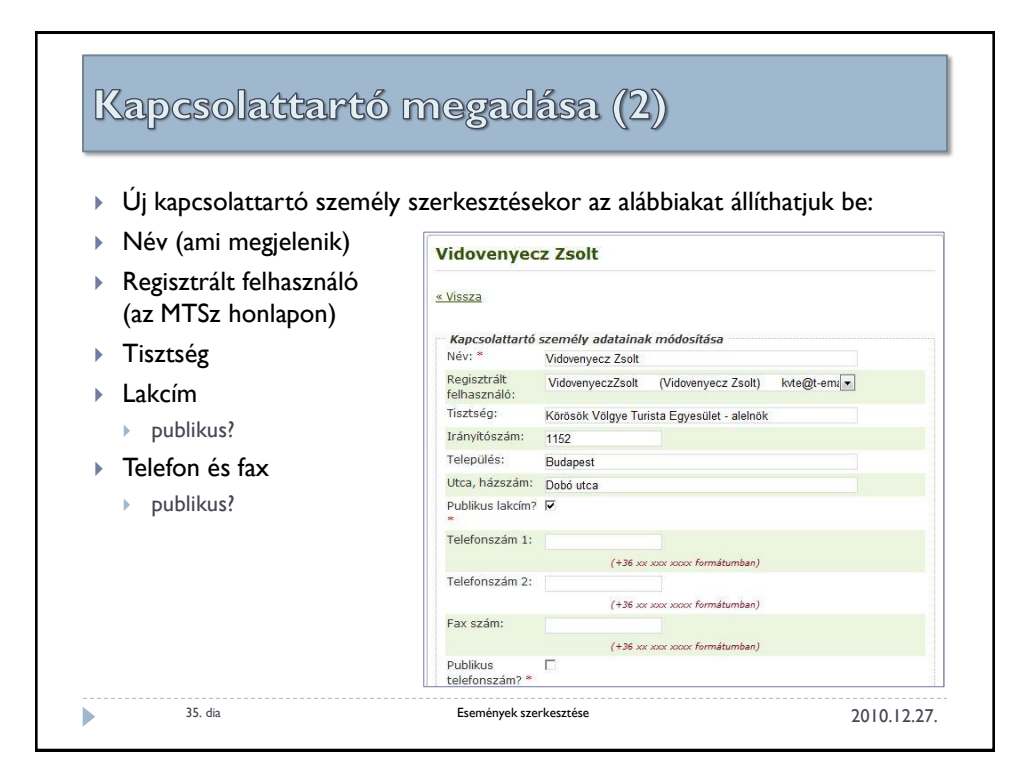

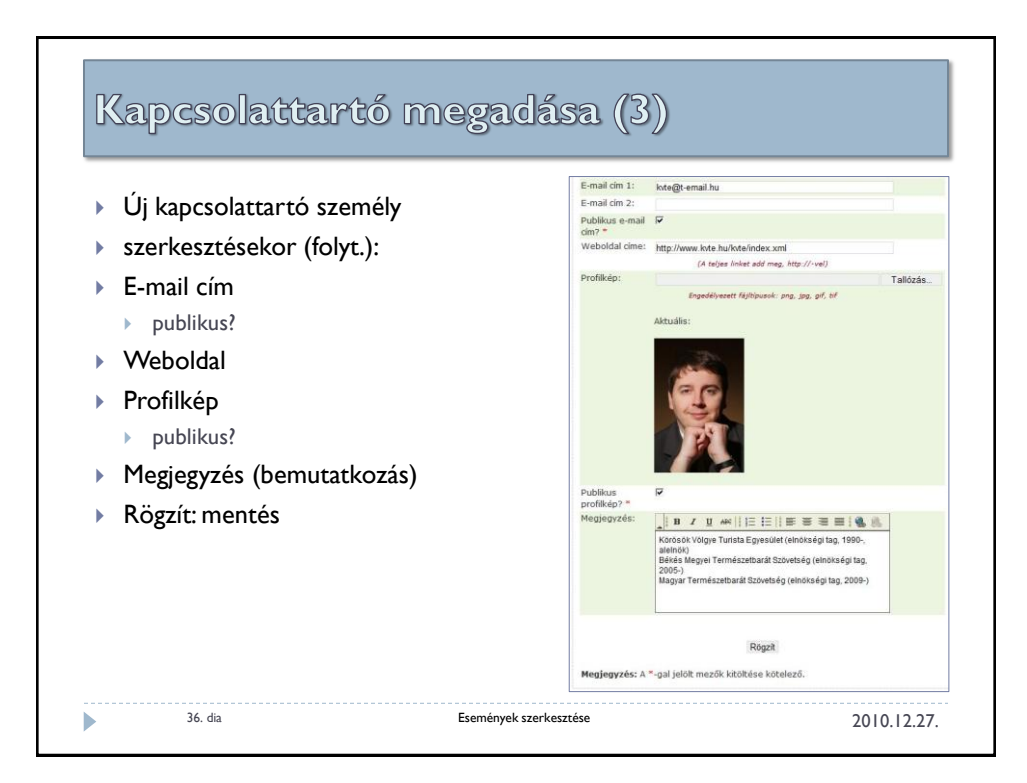

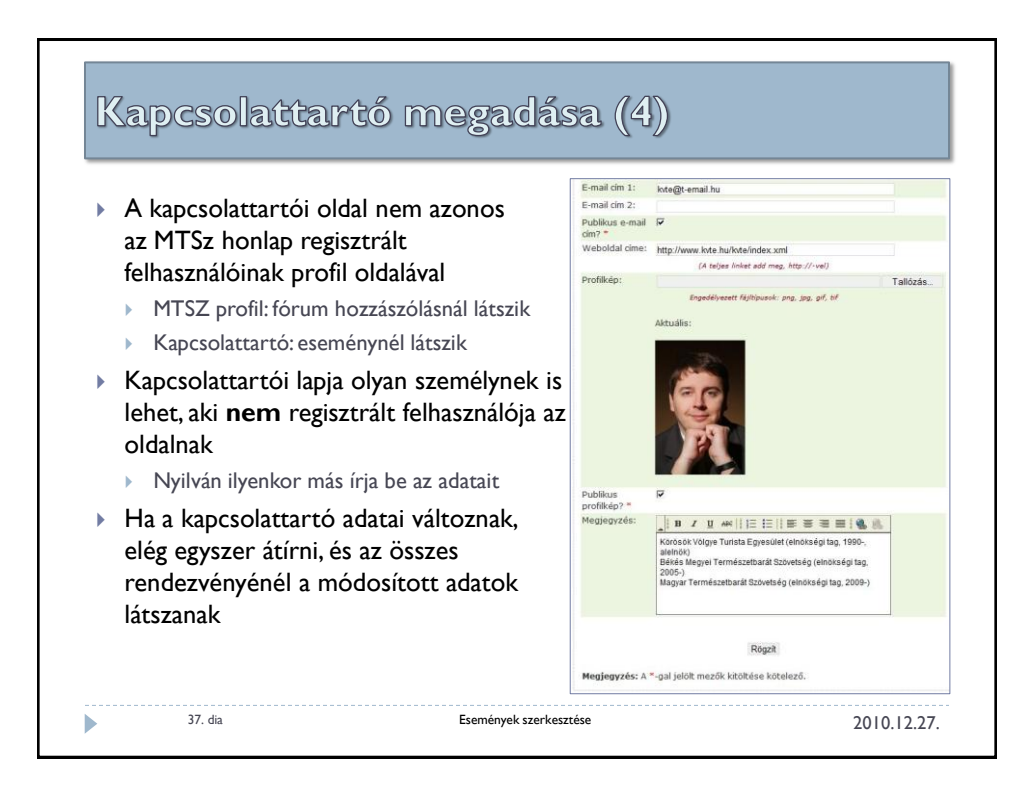

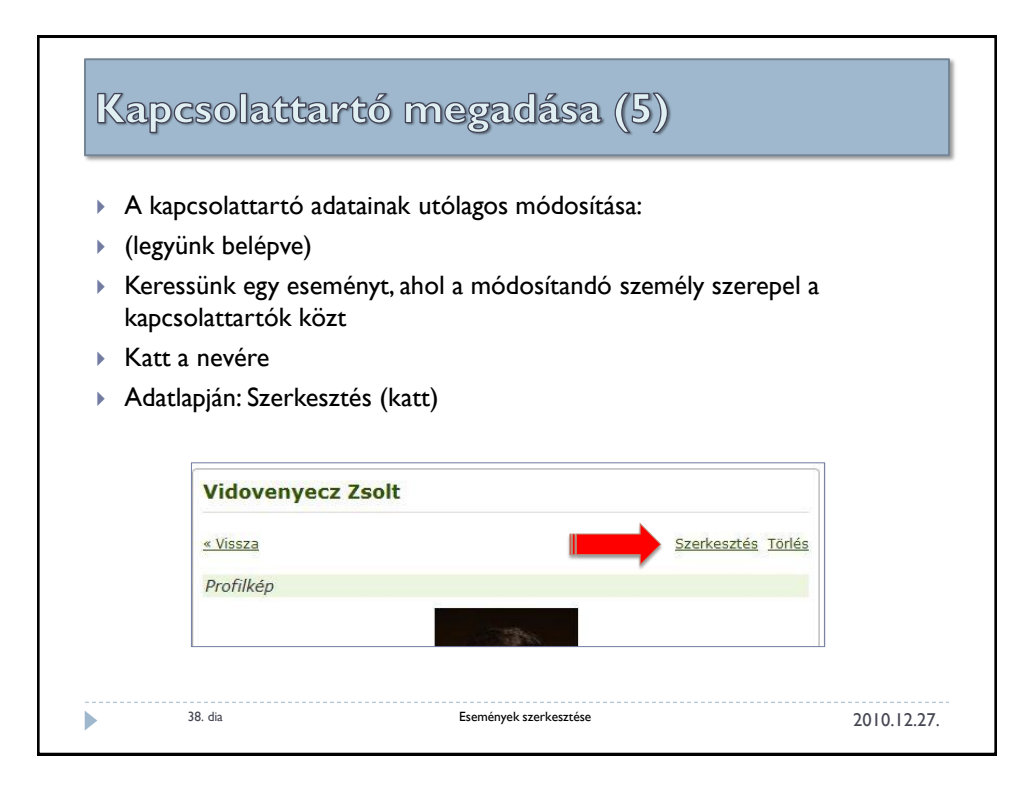

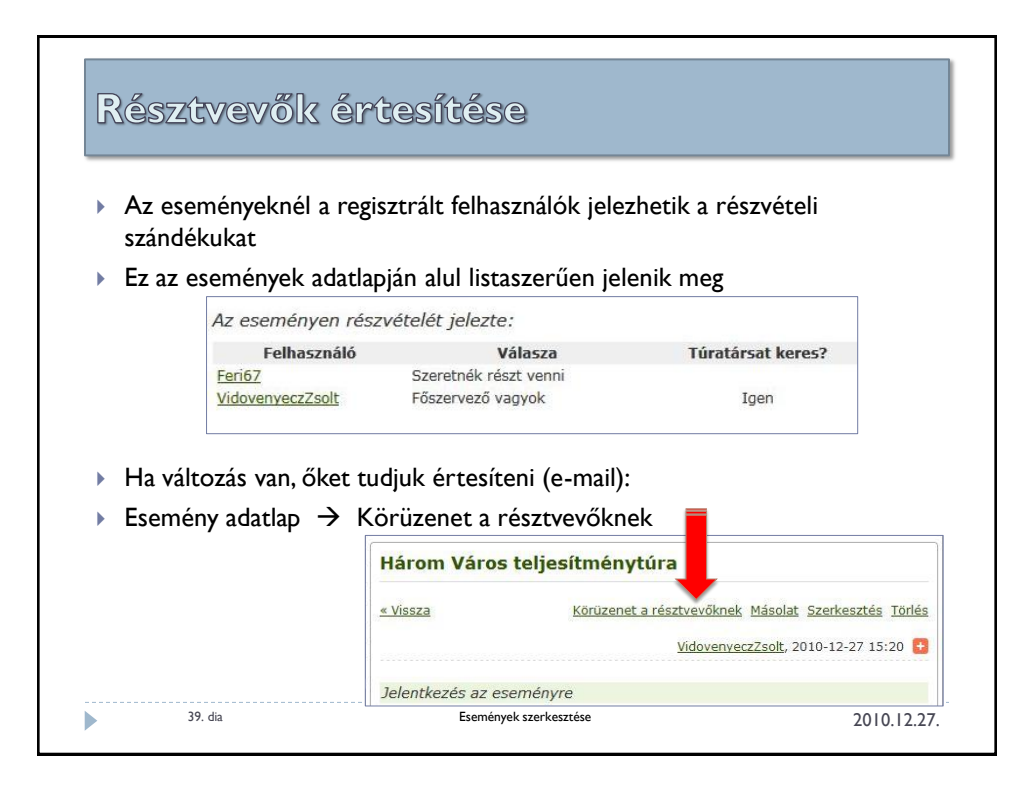

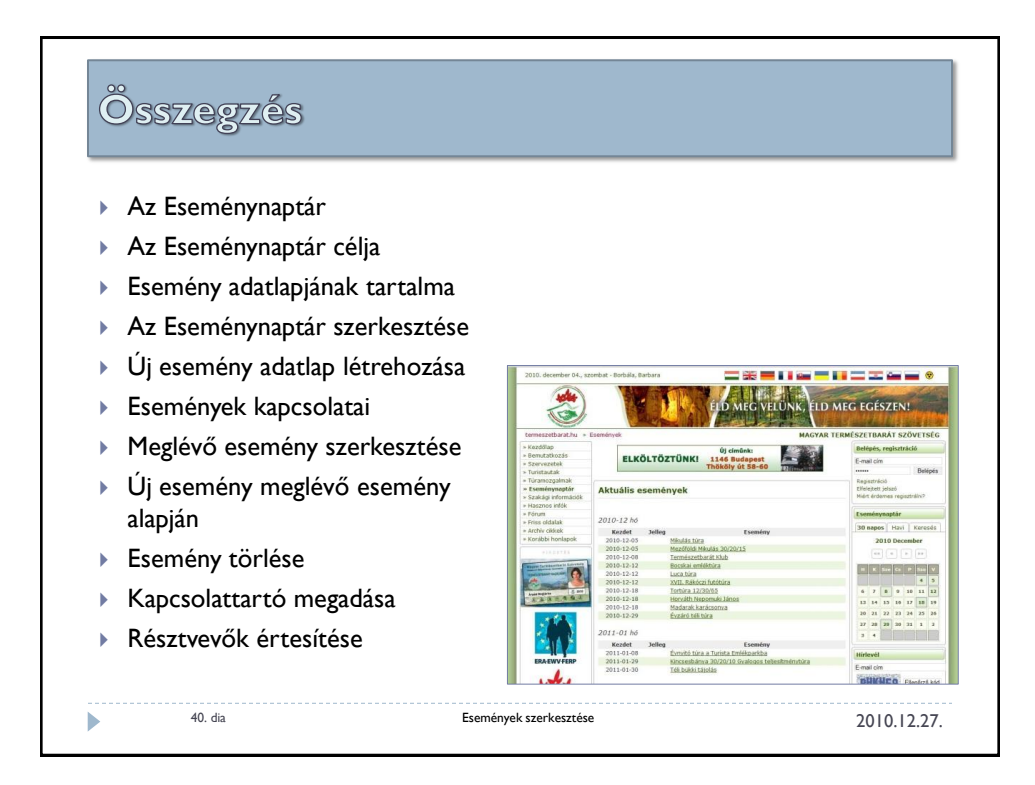

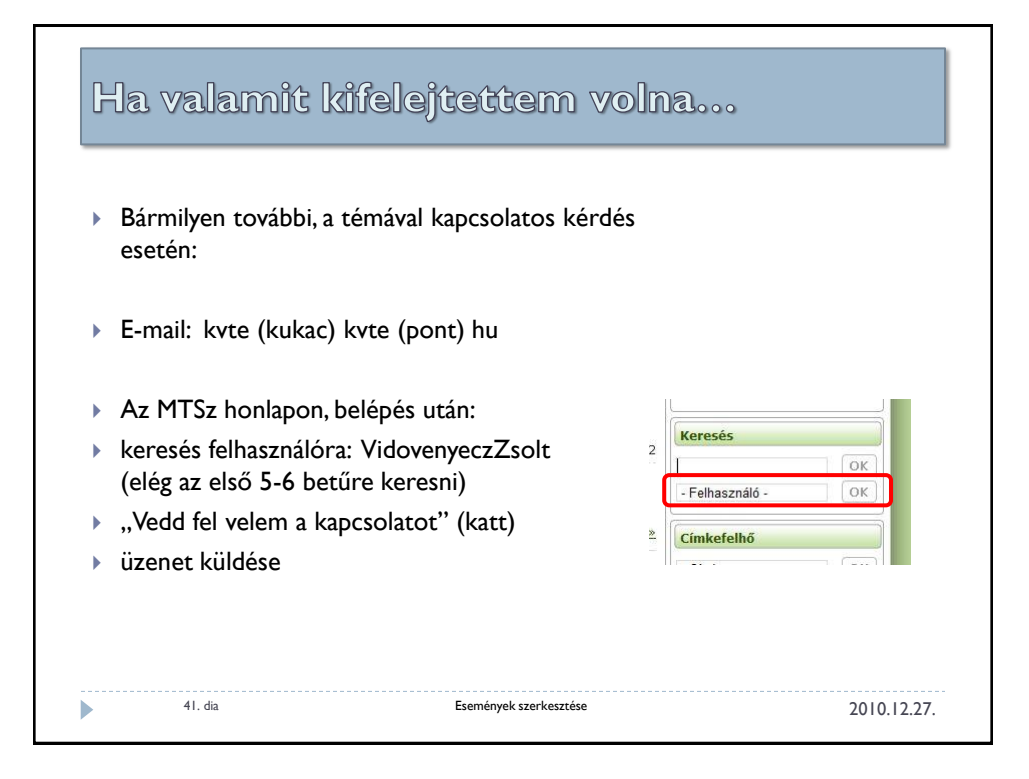